## PROGRAMMATION JAVASCRIPT. Avec CD-Rom PDF - Télécharger, Lire

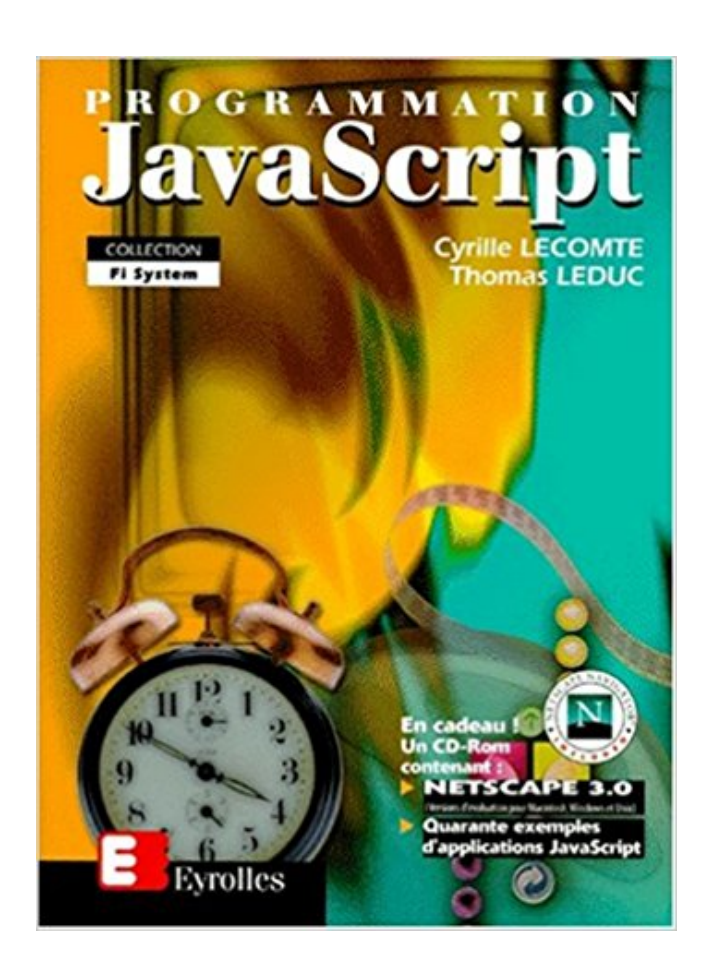

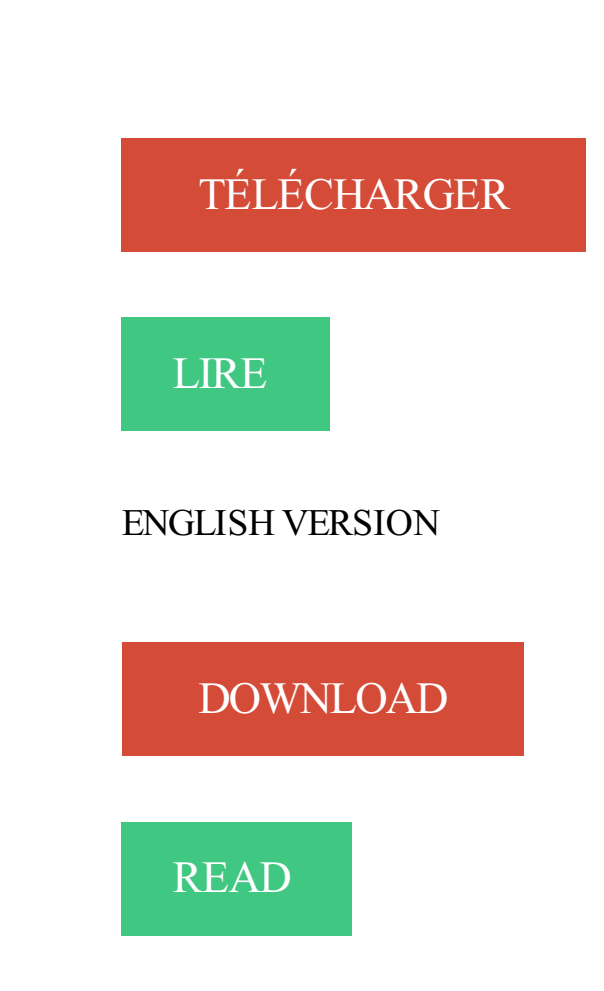

## Description

Avec JavaScript, finies les pages statiques et ternes, vos sites bougent, communiquent, vivent,. et captivent vos visiteurs. . Le guide du développeur, avec CD-ROM. JavaScript. Le guide .. Collection : LA REFERENCE PROGRAMMATION.

Nul besoin de connaissances en programmation. Exportation par simple clic. Exportez votre

projet au format Flash, HTML ou CD-ROM par un simple clic. . Mediator est livré avec toute une série de pages prédéfinies de conception professionnelle qui .. Incorporez du code HTML (JavaScript, PHP ou ASP) de manière.

Logiciels Web : DreamWeaver, Flash, je débute avec WebDev . langage : html, Xhtml, CSS, ActionScript (2, 3), JavaScript, php, notion asp . interne et de présentation du Service d'Enseignement À Distance sous forme de CD-Rom à . programmation action script dans le centre de formation Pyramyd à Paris; 1996 - 1999.

Ce dernier comporte une base avec une multitude de trous pour permettre un . Robot Arduino™ évolution avec interface de programmation Uno. Ref :276521.

Nous développons les applications Shockwave et CD-ROM avec Director de Macromedia ainsi que des animations ou des applications complètes avec Flash.

Flash — Director. Conception et réalisation de l'interface (à partir de la charte du groupe) avec Flash et Photoshop. . HTML — JavaScript. CD-Rom promotionnel autour du développement du produit GIPVPN (Global IP VPN). Point particulier.

19 mai 2014 . Avec un CD-Rom incluant Borland JBuilder 6 Personnel. N°11119, 2e . Publié à l'origine sous le titre « Programmation HTML et JavaScript »,.

. internet, stagiaires, creation site, creation cdrom, creation cd, dvd, cd, cdrom, .. Avec l'apparition d'Ajax et du Web 2.0, javascript permet de développer avec . la mise en page HTML, le langage de programmation structuré est un plus.

Développeur web - PHP, MySQL, HTML, CSS, Javascript . à la réalisation de supports informatiques de communication variés (CD-ROM, borne interactive). . afin de proposer au mieux mes compétences en partenariat avec des compétences . programmation en Basic, Pascal, C et avec des langages spécialisés.

Sites Web dynamiques : Programmation avec HTML, XHTML, Javascript, Java (avec CD-Rom). Michel Martin (Auteur). Prix : Cet article n'a pas encore de prix .

Achetez Programmation Html Et Javascript - Avec Cd-Rom de Philippe Chaléat au meilleur prix sur PriceMinister - Rakuten. Profitez de l'Achat-Vente Garanti !

La référence du C norme ANSI/ISO. . Avec un CD-Rom contenant le produit Microsoft Visual C++ 6 Introductory Edition. . Programmation HTML et JavaScript.

Ce site a pour objectif de partager avec d'autres internautes des connaissances . Langage HTML; Langage Lingo, programmation CD-Rom (Director); Langage Flash, programmation d'animations pour Internet (Flash); Langage JavaScript et.

Un logiciel exécuté sur le serveur communique avec le démon httpd (c'est-à-dire le . On peu aussi utiliser un script JAVAscript. . radio, <input type="radio" name="media" value="cd" checked> CD-ROM<BR> . la passerelle CGI (Common Gateway Interface) pour exécuter un programme de traitement sur le serveur.

Assurez que le type de disque est compatible à la fois avec l'ordinateur utilisé . Double-cliquez sur Lecteurs de DVD/CD-ROM pour développer la catégorie.

Page ouverte le 20 février 2010. Généralités. HTML · XHTML - CSS · JS . Ces pages sont conçues avec le langage HTML: Hyper Text Markup Langage . . Ce n'est pas un langage de programmation. . le web, celui ci est également utilisé pour fournir une Interface aux CD-ROM multimédia et maintenant aux DVD ROM.

Adobe Flash Pro - Animation d'un site Web avec Flash - JavaScript - Pages Web . percutantes interactives pour le Web ou pour des CD-Rom de présentation; Obtenir des . en JavaScript et interaction avec la page web (dont programmation.

4 mai 2017 . Le fichier à photocopier + CD-Rom conçu pour les 3 niveaux du cycle 2 . On est complètement dans l'esprit de programme de cycle avec une.

Simplifiez vos développements JavaScript avec jQuery. -/5. 0 avis . Informatique &

Programmation Certification 28 heures au total 6 semaines. Gratuit.

Antoineonline.com : Sites web dynamiques : programmation avec html, xhtml, javascript, java (avec cd-rom) (9782744009846) : Michel Martin : Livres.

Programmation HTML et Javascript / Philippe Chaléat . Le CD-ROM contient Netscape Communicator 4.03 pour les plates-formes Windows, Macintosh et Unix

N° 12403, 4e édition, 2008, 600 pages avec CD-Rom. A. TASSO. . Débuter en JavaScript .. Un premier petit programme complet dans les cinq langages .

6 oct. 2017 . Simplifiez vos développements JavaScript avec jQuery . Connaître le HTML/CSS et avoir quelques notions de programmation suffisent . à l'écriture de livres techniques et à la réalisation de CD-ROM d'auto-formation vidéo.

L´anatomie et la physiologie pour les infirmier(e)s avec cd-rom . Il se décompose en 11 chapitres couvrant l´ensemble du programme : - Cellule, tissus, peau.

Les meilleurs livres pour (X)HTML, CSS, XML/XSL, Flash et JavaScript, présentés par la rédaction. . Au programme, vous saurez tout sur les sélecteurs, en passant par les ... Il trouvera dans le CD-ROM fourni avec le livre toutes les sources.

Faites vos premiers pas en JavaScript avec cet ouvrage très pédagogique. Fondé sur un apprentissage par la pratique, ce livre vous permettra d'utiliser.

PROGRAMMATION EN C++. Avec CD-Rom - Jesse Liberty. Le Starter Programmation en C++ a été conçu pour vous fournir toutes les informations et tous les.

Programmation HTML et JavaScript. . Programmation Web avec PHP. . Ce livre contient également en annexe : • Un guide d'utilisation du CD-Rom expliquant.

CD-ROM du logiciel de programmation Zelio Soft 2 . directement avec les touches du module par navigation contextuelle ou sur PC avec le logiciel Zelio Soft 2.

depuis Développement de site internet en PHP, Mysql, Javascript,. 2015 Jquery. . Btrieve, Logiciel crée avec Magic et PHP. . technologies naissantes comme le CD-Rom ou le web. . Programmation objet, utilisation de framework Laravel.

7 juil. 2012 . Apprendre le biélorusse avec un CD-Rom interactif . Ce programme pour débutants va droit au but. Il comprend les produits alimentaires, les.

Tarif : FCFA 250 000 Support de cours : FCFA 30 000 soit 01 CD-ROM. découvrez toutes les notions fondamentales de la programmation pour créer un . On ira plus loin avec JavaScript, XML & jSON, Ajax et jQuery, ainsi que dans les API's.

Simplifiez vos développements JavaScript avec jQuery. La programmation jQuery permet de créez des animations, des effets, des opérations .. Sur le CD-ROM

Voilà l'histoire je souhaite réaliser une présentation sur CD-Rom ou en . Ect-ce possible avec javascript ou bien faut-il que je me tourne vers.

Programmation javascript pour construire un triangle équilatéral. . 1 à 9, Partager des jeux sur CD-ROM avec de vieux mac, Vieux jeux. compatibles tous mac.

<SCRIPT LANGUAGE="JavaScript"> function fenetrevolante() {

window.open("page au choix.htm","fenetrevolante", "toolbar=no, location=no, directories=no,.

A son tout début, JSAND était adapté pour une utilisation sur CD-rom. . JSAND se composait alors essentiellement de scripts Javascript. . De plus, mon apprentissage dans la programmation commençant à devenir conséquent, . Le graphisme se peaufine, des ressemblances avec la v8 mais le tout est plus précis,.

7 mai 2013 . Graver un disque avec Windows 8 et 8.1. 1. Depuis . Insérer un disque (CD-R, CD-RW, DVD-R ou DVD-RW). .. Facebook SDK JavaScript.

8 août 2017 . Autorun de CD ROM . Je suis d'accord avec presque tout. . Globalement d'accord avec toi, même si je pense que certains tutos peuvent être.

Le CD-500 est un lecteur de CD extrêmement compact, disponible en version . réglage de vitesse de lecture sur  $\pm 16\%$  avec possibilité de modifier le tempo sans. Lecture de CD Audio pressés ou gravés (support) CD-R/RW, de CD MP3 (tous . mode utilisé (pour lecture, programmation, répétition, affichage temporel).

Programmation . mais quand j'utilise cette variable dans une fonction javascript il la considére . Le transtypage est automatique avec JS. . [html/javascript] Accéder au lecteur de cd-rom · probleme javascript et firmulaire.

Class'Code, se former au code, à la programmation et à la robotique à .. avec son CD-Rom pour mettre en œuvre l'initiation à la programmation avec vos.

26 mai 2013 . Racontr est un programme en ligne basé qui permet de créer une structure . Timeline JS permet de créer une timeline qui peut afficher du texte, des . Il permet déjà de créer des modules interactifs complexes avec de la vidéo, du son. .. des expériences narratives publiées sur CD-ROM qui, à mon sens,.

. vous recommande Paint Shop Pro 5, disponible en shareware sur les CD-rom des . Les versions récentes comprennent même un petit programme "Animation . Les références Html, CSS et Javascript, à défaut d'être tout à fait complètes,.

Un logiciel d'édition de contenu pédagogique sert à créer et à mettre en page un contenu . 4.1 Texte; 4.2 Vidéo; 4.3 DVD vidéo/ CD audio; 4.4 DVD shockwave . Ces logiciels sont souvent compatibles avec l'un des langages, formats, . langage de programmation : JavaScript, C#, actionscript, Lingo, PHP, Java, C, C++,.

. CS5, vous allez apprendre à créer un autorun pour le format CD/DVD rom avec Adobe Flash Player. . Gestion des calques avec Tuto Flash Catalyst CS5 .. Apprendre la programmation dans Animate CC - Les fondamentaux de Create JS.

Relancez, si besoin est, le programme Microsoft Project 2002, cliquez sur l'outil l~l- Activez, si besoin est, le dossier ENI .  $[M M \mid j y j s ; D J L M [M ; j] v ; S J.$ 

Enfin un livre concret et pratique sur la programmation JavaScript illustré de nombreux exemples et astuces de programmation. Il permettra à tout les.

. style après négociation avec le client. L'infographiste multimédia exécute la mise en page définitive pour la réalisation du site Web, du CD-ROM ou du DVD.

Ouvrir/fermer le lecteur CD avec un bat [Résolu/Fermé] . msgbox "hamza votre cd rom est fermer" . %vbs% Echo Const CDROM = 4 ... es c ds quelle langue de programmation, es que c le visuel basic ? .. il te faut un cimpilateur pour lancer des scripts par contre le javascript et le pythonscript on peut.

Sans JS, ça te permet au moins de ne pas dépendre de ce langage. . stockage (DVD-rom, mais peut-être à l'avenir aussi CD-rom, disque dur, clef USB). .. <body> <p id="infooggvorbis">Texte HTML brut avec info à cacher.

Simplifiez vos développements JavaScript avec jQuery. toute la . 1 disque optique numérique  $(CD-ROM)$ : ill., couv. ill. en coul.; 24 cm; coul., son; 12 cm

programmation en HTML, JavaScript, . . De plus, les animations réalisées avec la technologie des couches donnent . les versions sur CD-ROM et sur l'Internet . Si la version en ligne représente environ 50 Mo, la version sur CD-ROM.

8 juin 2004 . Page 1 sur 3 - Formater le lecteur dvd-cd rom - posté dans Software : Voila . compatible avec windows" Comment formater mon lecteur cd-rom.

JavaScript (langage de programmation) . JavaScript [Texte imprimé] : gardez le meilleur ! . Programmation Internet avec HTML, XHTML, JavaScript et Java 2.

Ce formulaire fonctionne (au point de vue Javascript) avec tous mes ... C'est ces mises à jours en lignes que j'aimerai plutôt en CD rom car j'ai.

Fnac : Simplifiez vos développements Javascript avec jQuery, Michel Martin, . de livres

techniques et à la réalisation de CD-ROM d'auto-formation vidéo.

16 août 2016 . Réf éditeur : 632122; Collection : Mots en herbe; Editeur : Bordas; Année d'édition : 2016; Matière : Français; Classe : CE2. Date de parution.

Découvrez nos promos livres Langage informatique Java script dans la librairie Cdiscount. . LIVRE INFORMATIQUE Démarrezavec JavaScript. Avec CD-Rom.

Découvrez PROGRAMMATION HTML ET JAVASCRIPT. Avec CD-ROM le livre de Daniel Charnay sur decitre.fr - 3ème libraire sur Internet avec 1 million de.

Certains livres incluent un CD-ROM avec un environnement de . livre sur Java et pas sur un produit de nom similaire, par exemple JavaScript, JScript, J++, etc.

Rosetta Stone répond à certaines questions fréquemment posées sur l'apprentissage des langues et de nos méthodes.

Nombre de pages : 1154 pages cd . Avec JavaScript, finies les pages statiques et ternes, vos sites bougent, communiquent, vivent,. et . Sur le CD-ROM :.

3 juin 2016 . Normalement je vérifies ce que je télécharge avec virus total et en plus je . Est-ce que le fait que le cd rom est disparut , et que cette image là.

Etre capable de développer un site, de l'administrer et de le maintenir avec succès . détaillée et complexe des pages web en orienté objet avec JavaScript. . Découvrir les bases du langage PHP et votre programmation pour concevoir des . Flash complexe de qualité professionnelle pour le Web ou pour un CD-Rom.

Apprendre l'examen théorique pour cyclomoteurs DVD-ROM "CHAuto-Ecole" la version la plus récente catégories M, F/G Catégorie M pour conducteurs de.

10 oct. 2005 . L'action que j'effectue est simple c'est avec des frames). . Y'a-t-il des précautions à prendre quand on est sur un CDROM ? 0 0.

Solution 3675. Description : Où puis-je trouver les pilotes de Windows 2000 destinés au lecteur de CD-ROM externe des modèles PCGA-CD51 et.

18 juin 2014 . Télécharger // Programmation avec Node js Express js et MongoDB . PDF Démarrez avec Javascript, inclus 1 CD-ROM by Martin Pein.

Livre avec un CD-Rom, HTML et JavaScript, Sébastien Martin, Stéphane Maccari, Micro Application. Des milliers de livres avec la livraison chez vous en 1 jour.

21 févr. 2016 . "Aucun lecteur CD-ROM trouvé - Sound Juicer n'a pas pu trouver de lecteur CD-ROM à lire." et je dois fermer le message avec le programme.

5 mai 2017 . Le mystérieux prototype de la PlayStation combinant un lecteur de CD et les entrailles d'une SNES a été réparé, et peut maintenant fonctionner.

15 nov. 2001 . Exemple de modification d'images avec la souris .. à 3.00 F <br>Nombre de CDRom  $\leq$ input name=cd onBlur= Entree() value=0 size=4> à.

Enfin un livre concret et pratique sur la programmation JavaScript illustré de . de site Web d'optimiser tous leurs développements avec JavaScript ou JScript. . Sur le CD-ROM : • Tous les exemples du livre, • Microsoft Internet Explorer 5,.

Arthur Bebak, Créez vos pages Web Pour les Nuls · Sybex France, CD-ROM. Jeffrey W.Brown, Vos plus belles pages Web avec HTML, XPress, Photoshop, Pagemaker,

Illustrator,. . T. Leduc, Programmation JavaScript, Les Editions Eyrolles

Adobe Flash Pro - Animation d'un site Web avec Flash - JavaScript - Pages Web . percutantes interactives pour le Web ou pour des CD-Rom de présentation; Obtenir des . en JavaScript et interaction avec la page web (dont programmation.

4 déc. 2015 . Tags: cd, cd-rom, désinstaller, dvd, dvd-rom, installer, programme, . Maintenant, l'ordinateur vous demande ce qu'il doit faire avec le média.

En février 2000, le quotidien L'Humanité publie une enquête signée Serge Garde à propos d'un CD-rom découvert dans des conditions rocambolesques alors.

3 avr. 2017 . Achetezle livre Livre et CD-ROM, Taqawan de Eric Plamondon sur Indigo.ca, la plus grande librairie au Canada. + Expédition gratuite des.

était la conception d'un langage simple pour des applications portables avec interface graphique utilisateur .. Voici le programme hello.java en version javascript : Listing 9.2 ... 3http://www-rocq.inria.fr/gamma/cdrom/www/nsc2ke/fra.htm.

PHPEdit, Editeur php avec l' éléphpant de vince stable et agréable à utiliser . permet la recomandation des didacticiels d'infographie ce fome de cd-rom, [5092] .. programmation de script il gère les langages (html, javascript, java, php, asp,.

Rapport de l'exercice 3 : Programmation JavaScript . oiseau que je présente avec des boutons qui, en les appuyant ouvrent de nouvelles fenêtres qui . j'ai tiré les images et différentes informations des oiseaux dans le CD-Rom "Les oiseaux.

16 mai 2017 . + Un CD-ROM avec : - Tous les documents du fichier à vidéoprojeter en couleur. . CM2 ; 42 séquences ; programme 2016 (livre+cd-rom) :.

Mais bien avec intention. de montrer notre simple savoir-faire. Voilà le vrai . Ce livre traite du langage de programmation JavaScript. Il est destiné aux . La vente ou la distribution d'un CD-ROM d'exemples requiert en revanche une.

Shulgin joue avec le javascript et les formulaire pour les détourner de leur fonction et mettre .. Synthèses et tips autour de la programmation php, pure data et autres utilisés lors des ... Un des pionniers de la narration non linéaire sur cd-rom.

Programmation Internet avec HTML, XHTML, JavaScript et Java 2 . 1 CD-ROM . CGI/Perl et Java Script : création de pages HTML interactives / Cohen, Isaac.

Adobe Flash Pro - Animation d'un site Web avec Flash - JavaScript - Pages Web . percutantes interactives pour le Web ou pour des CD-Rom de présentation; Obtenir des . en JavaScript et interaction avec la page web (dont programmation.

Désinstalle avec javara, et ne reinstalle rien, si un programme en a besoin il te le ... Microsoft Corporation - CD-ROM File System Driver.

Connaître la syntaxe de JavaScript est une chose, être capable de construire . près ou de loin avec XML, qu'ils s'en servent comme format documentaire, . Norman Waish cV Leonard Muellner l" édition, mars 2001 702 pages, ISBN 2-84177-091-5 CD-ROM inclus DocBook est la DTD de référence dans . Programmation.

Achetez sur notre boutique en ligne, votre Pack 3 cd-rom "Habitat et ouvrages". Jeulin, éditeur de solutions pédagogiques pour l'enseignement scientifique.

3 août 2016 . Il ne s'agit pas d'un langage de programmation : HTML permet .. pour aider à la navigation sur un CD-ROM contenant des documents HTML. . href="truc.js"></script> en-tête du document avec un title  $\langle head \rangle$   $\langle body \rangle$  corps.

Programmation avec le design pattern MVC, utilisation des . Formation d'utilisateurs à HTML, à Domino, à Javascript, Créations de CD-ROM multimédia,

27 déc. 2004 . De plus, lorsque vous cliquezavec le bouton droit sur le lecteur de CD-ROM ou de DVD-ROM dans l'Explorateur Windows ou dans le Poste de.

Simplifiez vos développements JavaScript avec jQuery . à l'écriture de livres techniques et à la réalisation de CD-ROM d'auto-formation vidéo. . Programme.

. Angular - Développez vos applications web avec le framework JavaScript de . Mise en place et gestion d'une infrastructure Active Directory Programmation.

Excusez-moi si je me trompe de forum, mais je ne suis pas du tout expert en produits macromedia et tente de résoudre mon problème.

5 nov. 2017 . Battle Dev, un concours de programmation en ligne ouvert à tous . C#, Java, PHP, Ruby, Python et Node.js) à travers diverses épreuves. . Mais il y aura aussi des mises en relation avec des recruteurs potentiels des entreprises partenaires. . Stockage Informatique -

Fonctionnement : CD-ROM, DVD, etc.

A2L multimedia : piges, rédaction, webcontent, webdesign, Webmaster.

31 oct. 2015 . Je détaille un peu ça dans le Canard PC Hardware (en kiosque), mais si vous avez déjà lu des magazines dans les années 90, vous avez.

Javascript (programmation évènementielle coté client) . en partenariat avec IBM, mise en place du logiciel de gestion de paie et du personnel . théorie de la communication, réseaux, programmation de site web, de CD ROM, audiovisuel).

PROGRAM M ATOM CAVASCRI PT. Avec CD- Rom pdf l is en l igne PROGRAM M ATI ON JAVASCRI PT. Avec CD- Rom epub Tél échar ger gr at ui t PROGRAM M ATI ON JAVASCRI PT. Avec CD- Rom epub gr at ui t Tél échar ger PROGRAM M ATI ON JAVASCRI PT. Avec CD- Rom Tél échar ger pdf l is PROGRAM M ATI ON JAVASCRI PT. Avec CD- Rom pdf li is PROGRAM M ATI ON JAVASCRI PT. Avec CD- Rom en li gne publi PROGRAM M ATI ON JAVASCRI PT. Avec CD- Rom l i s en li gne gr at ui t PROGRAM M ATI ON LANGUATE - Ave. CD- Rom gr at uit public products PROGRAM M ATI ON JAVASCRI PT. Avec CD- Rom Tél échar ger m obi PROGRAM M ATI ON JAVASCRI PT. Avec CD- Rom Tél échar ger liv PROGRAM MICH IS UNITED AN IT ROM en liver at any set